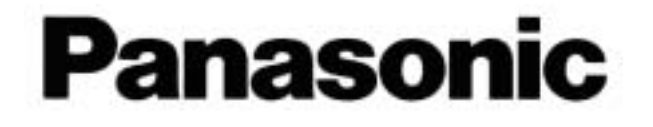

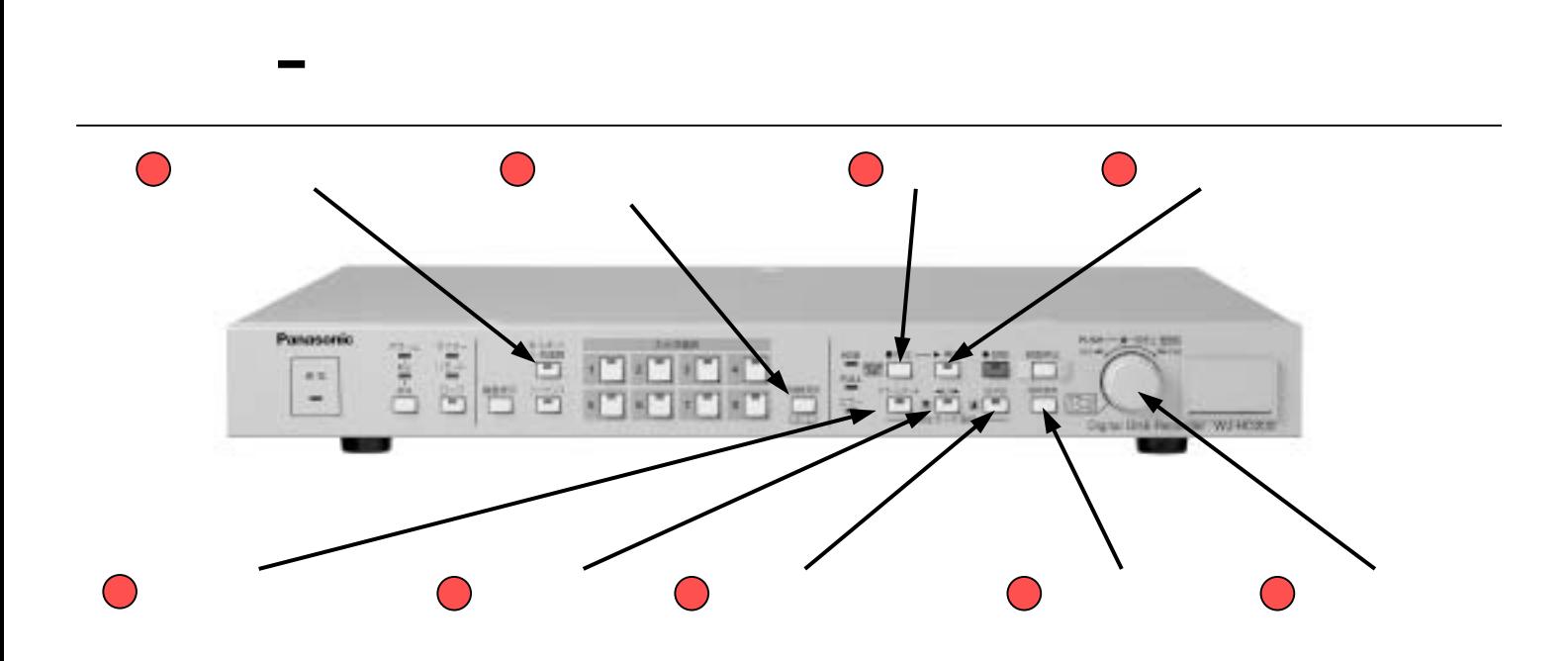

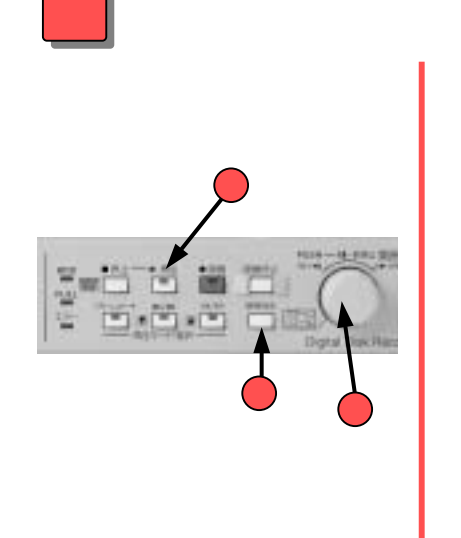

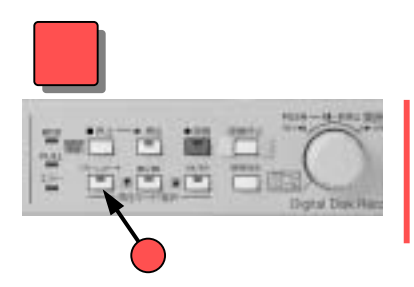

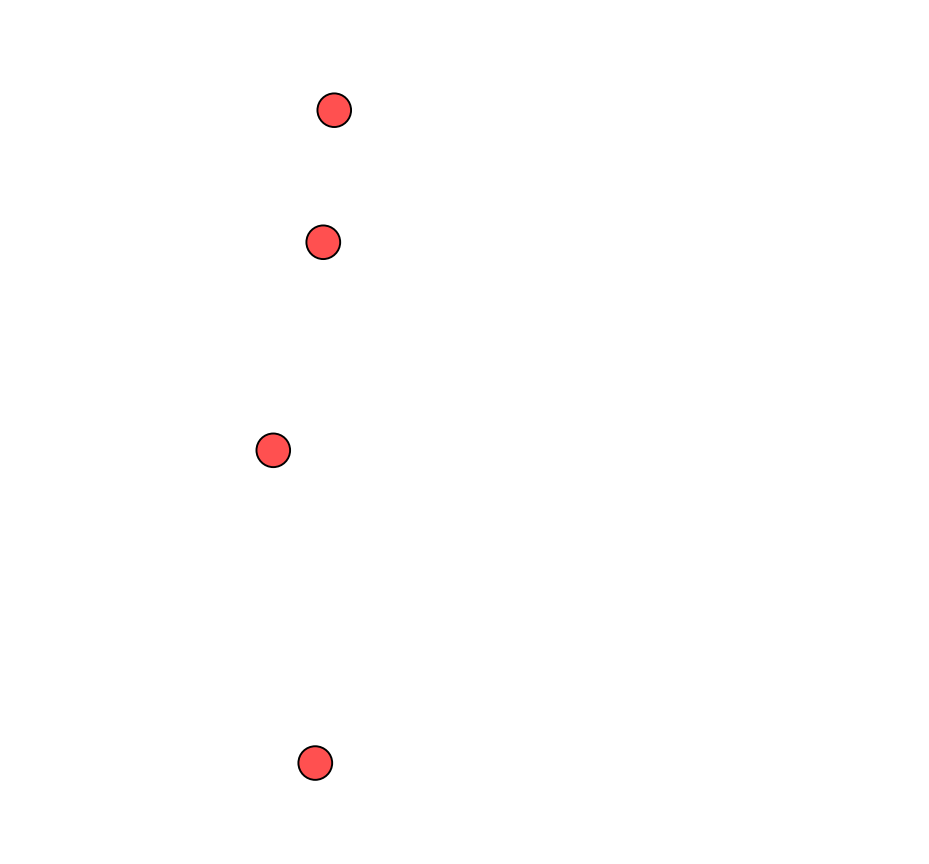

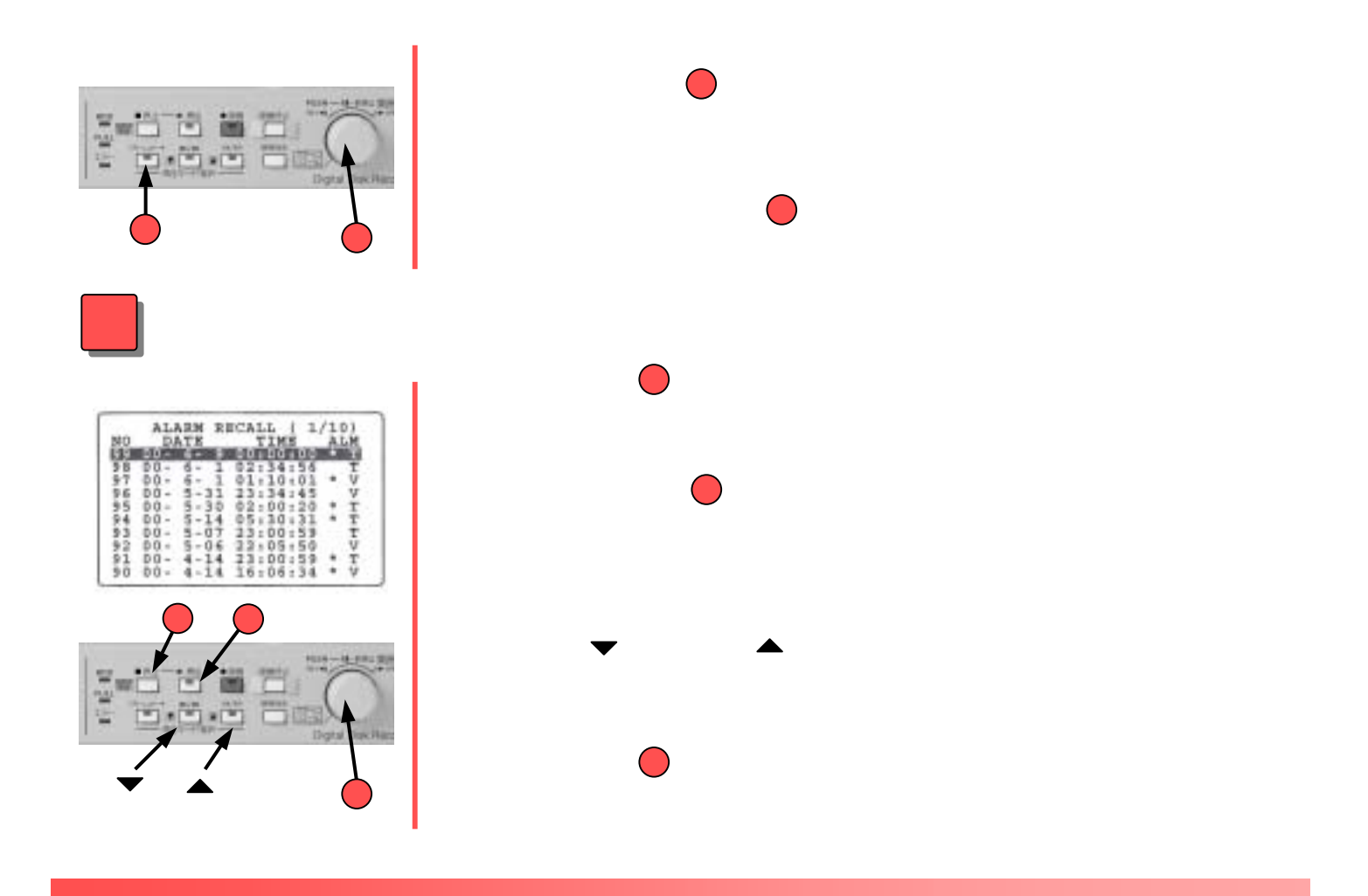

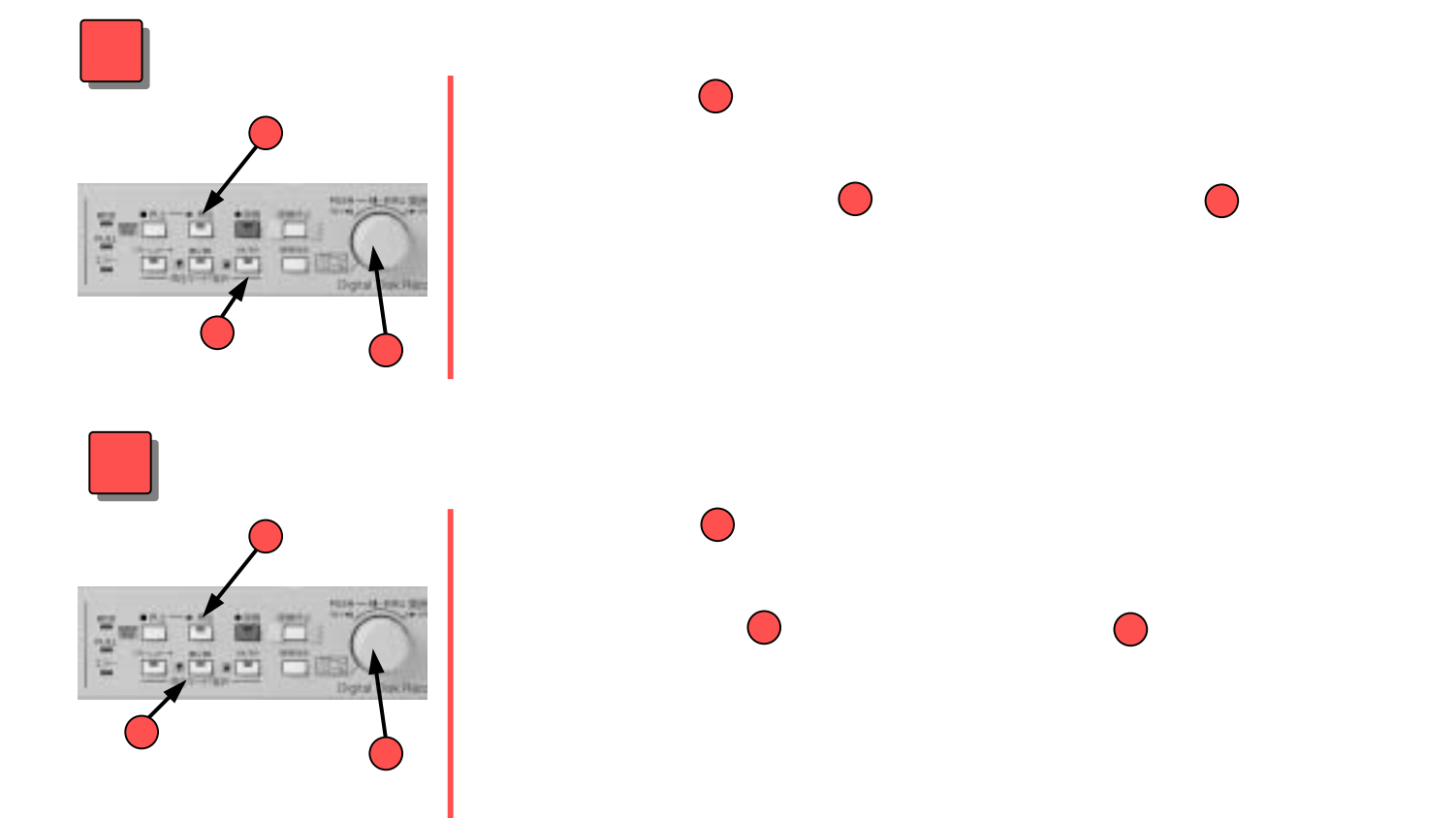

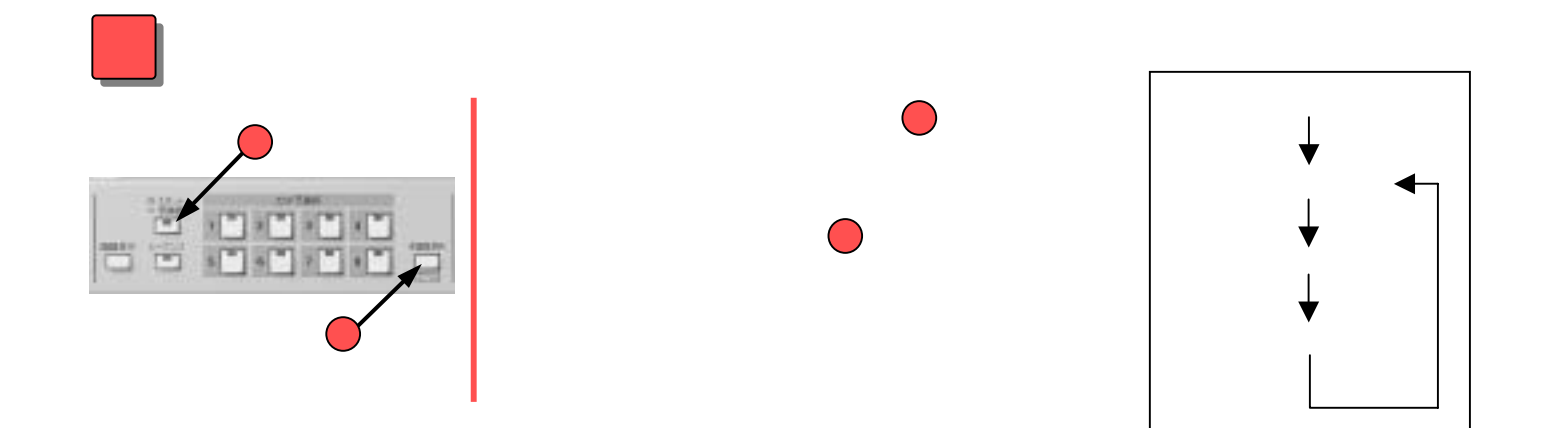

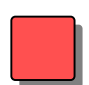

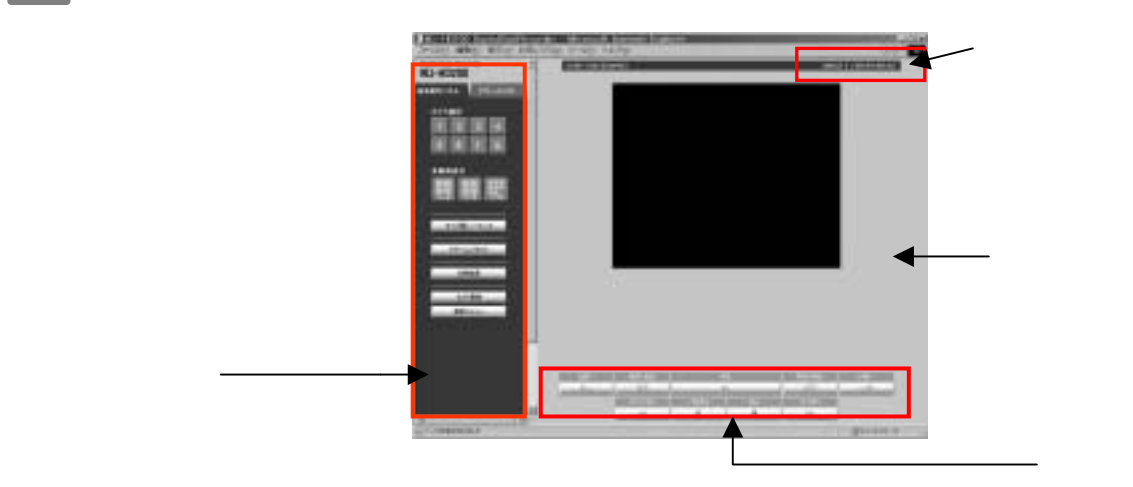

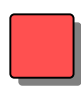

Rec BUSY<br>E PAUSE Experimental results for the particle **BUSY** 

中は、HTMLで再生できません。再生画像にはBUSYが表示されます。

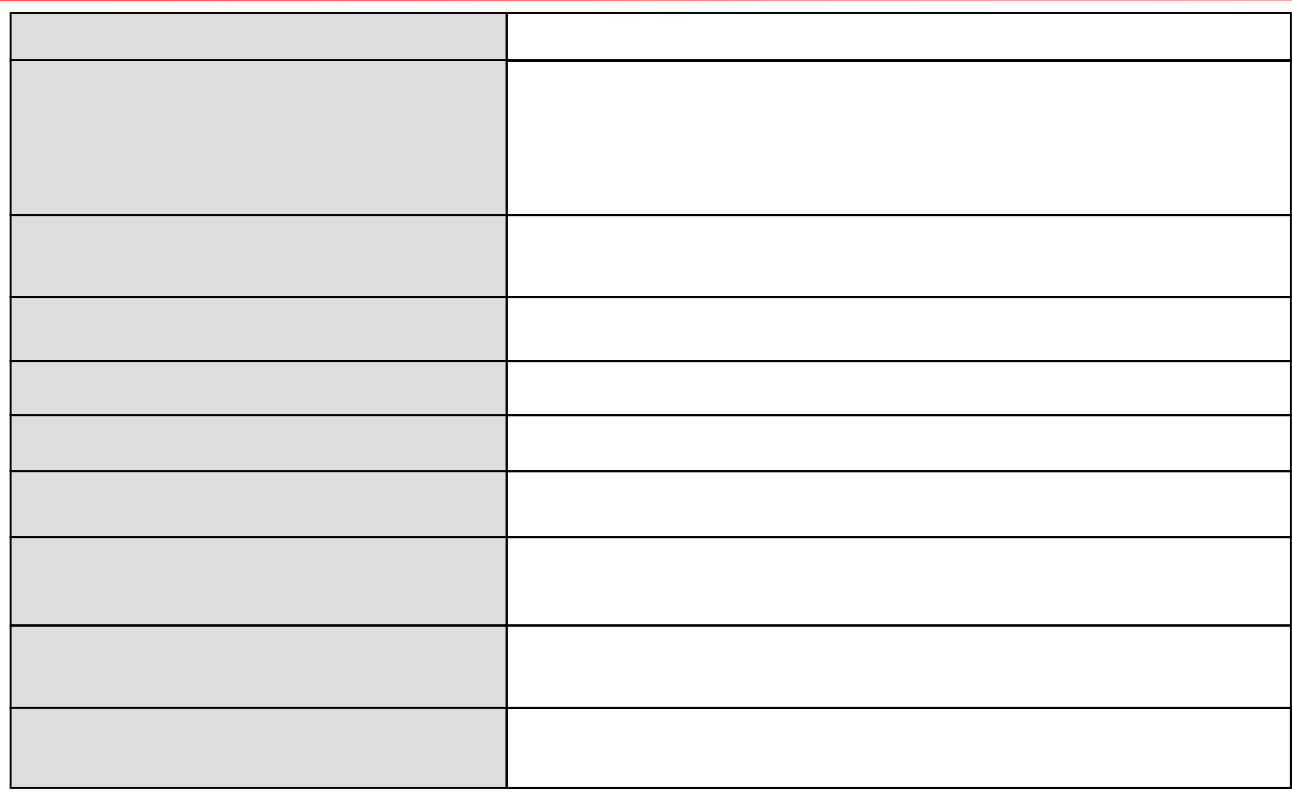

016 Version1.0